# **Der Kreis – bei GeoGebra ein Kegelschnitt – und was es für den Unterricht bedeutet**

Wilfried Dutkowski

*Bonns Fünfte – Inklusive Gesamtschule der Bundesstadt Bonn*

*Wenn man in GeoGebra einen Kreis konstruiert und eine objektdefinierte Aufstellung im Algebrafenster betrachtet, heißt diese Objektgruppe KEGELSCHNITT. Aus der unterrichtlichen Erfahrung bedeutet dies, dass interessierte Schüler:innen nachfragen, warum der Kreis ein Kegelschnitt ist. Unterstützt wird diese Neugierde, wenn dann in der Werkzeugleiste 'Kegelschnitte durch 5 Punkte' angeboten, bzw. Parabeln, Ellipsen und Hyperbeln mit kryptischen Piktogrammen symbolisiert werden. In diesem Artikel werden der Kreis als Kegelschnitt für die Sekundarstufe I aus unterrichtlicher Erfahrung vorgestellt, sowie Verbindungen zu den funktionalen und algebraischen Strukturen aufgezeigt, aber auch Stolpersteine und Grenzen digitalen Handelns thematisiert. Im Fokus steht dabei eine Lerngruppe des zweiten Bildungsweges, also junge Erwachsene, die einen der Abschlüsse der Sekundarstufe I nachholen.*

## **Der Kreis in der Sekundarstufe I**

Der Kreis in der Sekundarstufe I spielt nur als geometrisches Objekt eine zentrale Rolle (algebraische Strukturen werden in der SI nicht berücksichtigt), und dazu wird der Zirkel als analoges Werkzeug eingeführt. Die Konstruktion mit diesem Werkzeug erfolgt in der Regel mit der Konstruktion *Mittelpunkt und Radius*. Dabei spielt der Mittelpunkt des Kreises die zentrale Rolle, die Kreislinie selbst wird aber als Ortslinie in Bezug auf diesen Mittelpunkt in der Regel nicht weiterverfolgt. Hier wird schon eine sprachliche Hürde deutlich, denn wenn Mathematiker von einem Kreis sprechen, meinen sie in der Regel die Kreislinie, die sich von der Kreisfläche mathematisch deutlich unterscheidet. In der praktischen Arbeit wird diese Unterscheidung selten präzise getrennt. Der Gebrauch des analogen Zirkels setzt sowohl eine handwerklich instrumentelle Genese (Barzel, 2016) voraus als auch eine intensive Übung, um das Werkzeug sinnvoll und zielgerichtet zu gebrauchen, um das erzeugte Handlungsprodukt mathematisch sinnvoll zu interpretieren, denn:

- 1. Der Kreis wird auf einem Blatt gezeichnet und impliziert praktisch die umrandete Fläche komplett als Kreis wahrzunehmen. Die geschlossene Linie fokussiert den Blick auf diese Fläche und die Kreislinie wird eher als Nebenprodukt angesehen, also im völligen Gegensatz zur mathematischen Betrachtung eines Kreises. Damit vermischen sich Kreisfläche und Kreislinie, zu *einem* geometrischen Objekt, was sich durch die eigene Beobachtung erhärten lässt, dass Umfang und Fläche bis in die Oberstufe verwechselt wird, und zwar nicht nur beim Kreis. Schüler: innen besitzen die Tendenz, Figuren ganzheitlich (also ohne Unterscheidung in Kreislinie und Kreisfläche) wahrzunehmen (Roth & Wittmann, 2013), was sich mit meiner unterrichtlichen Wahrnehmung deckt, und der unbestimmte Begriff Kreis unterstützt diese übergeneralisierte Wahrnehmung.
- 2. Die erfolgreiche Benutzung eines Zirkels ist von der Qualität des Werkzeuges abhängig, was jedoch weitgehend bei der Anschaffung dieses Werkzeuges ignoriert wird. Trotz der Empfehlung, sich einen Stellradzirkel anzuschaffen, wird allzu oft der , Einfachzirkel' bevorzugt gekauft, und die Resultate der Kreislinien sind dann oftmals keine geschlossenen Linien.

Hinzu kommen haptische Defizite, die die euklidische Idee, dass eine Linie (Kreislinie) unendlich dünn ist, ignoriert denn es werden weder Zirkelminen angeschrägt, noch Bleistifte richtig angespitzt (Bikner-Ahsbahs, 1999).

Die Benutzung eines Zirkels bei Konstruktionsaufgaben basiert auf der Konstruktion *Mittelpunkt und Radius*. In Zeiten, in denen dynamische Geometriewerkzeuge administrativ gefordert werden (Lehrplan Mathematik Gesamtschule, NRW, 2013), kommt die Konstruktion *Mittelpunkt und Punkt* hinzu, wodurch eine didaktisch sinnvolle Ergänzung des geometrisch-konstruktiven Mathematikunterrichts, erfolgt, den Zirkel jedoch mehr und mehr in den Hintergrund drängt.

#### *Digitales Werkzeug*

Während in den 1990er Jahre unterschiedliche Produkte versuchten, sich im Bildungsmarkt durchzusetzen, muss man erkennen, dass das marktführende Produkt GeoGebra ist. Nicht nur weil es kostenlos nutzbar ist, sondern didaktisch wertvoll. Sein didaktischer Mehrwert wird von vielen Didaktiker:innen hervorgehoben (z. B. Haftendorn, 2017). Einfacher und besser lässt sich mit diesem Werkzeug z. B. der Unterschied zwischen Kreislinie und Kreisfläche veranschaulichen als beim Einsatz von analogen Werkzeugen, wie Abbildung 1 zeigt.

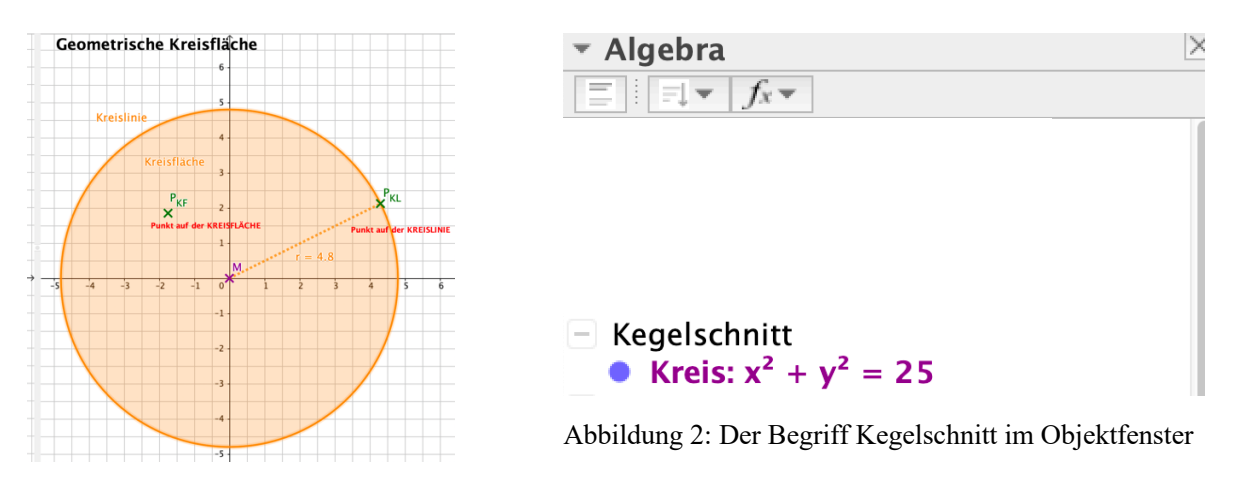

Abbildung 1: Kreis und Kreisfläche

Die Kreisfläche zeigt durch farbliche Eingrenzung einerseits eine Abgrenzung zur Zeichenfläche, und in der Farbdichte eine Abgrenzung zur Kreislinie. Das Werkzeug (gemeint ist das Werkzeug innerhalb der GeoGebra-Umgebung), Punkt auf Objekt', macht es möglich, den Punkt auf der *Kreisfläche* zu platzieren, oder auf der *Kreislinie*. Im sogenannten Zugmodus kann man dann zeigen, dass der *Punkt auf der Kreislinie* sich durch seine eingeschränkte Bewegungsmöglichkeit vom *Punkt auf der Kreisfläche* deutlich unterscheidet. Hinzu kommt, dass ein mit GeoGebra konstruierter Kreis kein Objekt auf der Kreisfläche zulässt, solange diese Fläche nicht ausdrücklich durch die Benutzer:innen als Fläche markiert wird, was durch die Farbgebung erfolgt. Dies kann man dadurch erreichen, dass man die Füllung des Kreises nutzt. Sowohl die Konstruktion *Mittelpunkt und Radius* als auch *Mittelpunkt und Punkt* lassen sich intuitiv auf den – zwingend erforderlichen – Gebrauch eines analogen Zirkels übertragen. Dabei ist die Reihenfolge des Werkzeugeinsatzes unerheblich.

Trotz dieser gelungenen intuitiven Anwendungsmöglichkeit dieser Werkzeuge innerhalb GeoGebras treten jedoch plötzlich Bezeichnungen auf, die bislang im Curriculum der Sekundarstufe I in NRW nicht weiter vertieft werden, wie es Abbildung 2, die Folie 6 des Vortrages, zeigt.

In der objektstrukturierten Reihenfolge firmiert der Kreis als Kegelschnitt und wird algebraisch in der Form:  $x^2 + y^2 = r^2$  angezeigt.

Wie der Name GeoGebra schon sagt, wird hier offensichtlich, was in der Sekundarstufe (noch) unberücksichtigt bleibt: *Geometrie und Algebra sprechen zwar andere Sprachen, meinen aber dasselbe.* Hinzu kommt, dass den Benutzer:innen verborgen bleibt, ob GeoGebra überhaupt eine wirkliche Grafik erzeugt oder die Anweisungen als Gleichung interpretiert, um eine Ortslinie zu erzeugen (Haftendorn, 2017).

## **Drei Problematiken beim Einsatz von GeoGebra in der Sekundarstufe I**

### *Problematik 1*

Der Begriff Kegelschnitt tritt im Mathematikunterricht an keiner Stelle auf, und es ist auch nicht zu erkennen, ob dies in absehbarer Zeit geändert wird. Obwohl Kreis, Parabel und Hyperbel (antiproportionale Zuordnung) in der Sekundarstufe I curricular vorgesehen sind, werden sie isoliert behandelt, und das verbindende Element, sie als Kegelschnitte zu interpretieren unberücksichtigt, obwohl Schupp (2000) schon zu Beginn dieses Jahrtausends darauf hingewiesen hat, dass diese ganzheitliche Sichtweise didaktisch sinnvoll ist.

Die Schreibweise  $x^2 + y^2 = r^2$  suggeriert zweierlei:

- 1. Die Summe von zwei Quadraten ist wieder ein Quadrat und erinnert damit an den Satz des Pythagoras.
- 2. Gleichungen mit x und y erinnern an lineare Gleichungssysteme und so fragten Studierende (Teilnehmer:innen des zweiten Bildungswegs werden Studierende genannt, nicht Schüler:innen): 'Wo ist die zweite Gleichung dafür?' Gemeint war hier ein lineares Gleichungssystem, da zwei Unbekannte aufgetreten sind, die bei linearen Gleichungssystemen in zwei Gleichungen auftreten.)

#### *Problematik 2*

Stärkere Schüler:innen formten die GeoGebra-Gleichung aus dem Objektfenster um zu  $y =$  $\pm \sqrt{r^2 - x^2}$ , was dann bei GeoGebra zur algebraischen Kreislinie führt, wie Abbildung 3 zeigt. Diese Darstellung erzeugt erst recht Verständnisschwierigkeiten, denn es wird zunächst nur ein Halbkreis gezeigt. Der Versuch, hier mit dem Werkzeug ,Punkt auf Objekt' einen Punkt innerhalb des Halbkreises zu erzeugen, scheitert. Das macht deutlich, dass GeoGebra hier kein Objekt erzeugen kann, wie es von den Nutzer:innen erwartet wurde, da die x-Achse hier einen Halbkreis mit geschlossener Fläche suggeriert. Diese algebraische Struktur muss jedoch unter den gegenwärtigen mathematischen Voraussetzungen unverständlich bleiben. "Man kann den Halbkreis doch spiegeln' war ein gut begründeter Vorschlag, der zwar optisch einen Kreis erzeugt, aber nicht als geometrisches Objekt, sondern nur als Kurvenpaar zweier algebraischer Gleichungen.

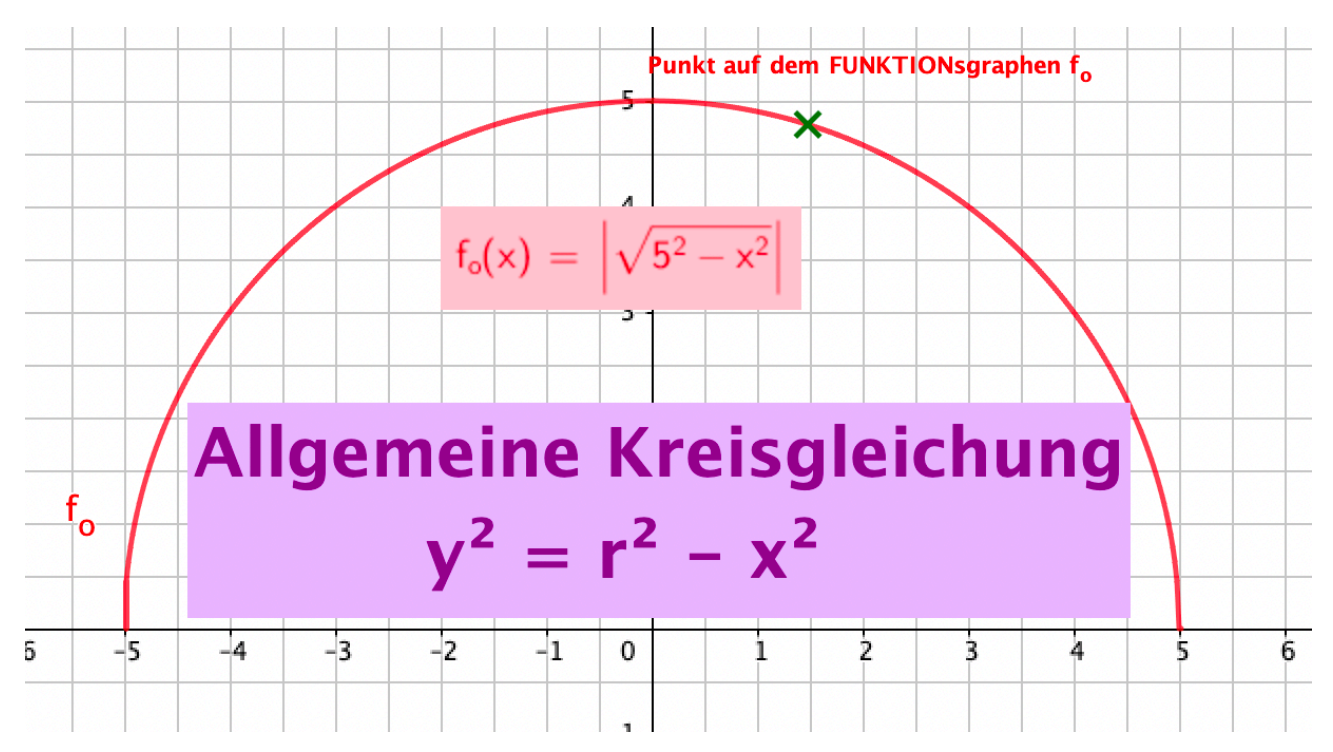

Abbildung 3: Algebraische Darstellung der Kreislinie mit GeoGebra

#### *Problematik 3:*

Wie schon in Problematik 2 angesprochen, ist die fehlende Fläche ein ernstzunehmendes Problem, wie die eigene Unterrichtspraxis zeigt. Der Begriff des Integrals ist in der Sekundarstufe I weder vorgesehen ist, noch soll er hier als notwendige inhaltliche Erweiterung postuliert werde. Deshalb muss man versuchen, diese Problematik schülergerecht (studierendengerecht) aufzugreifen und digitale Werkzeuge ganzheitlich verwenden – die zentrale Forderung in diesem Artikel.

#### *Lösungsideen*

Zunächst ist es nicht schwierig, den Begriff Kegelschnitt zu entzaubern, indem man einen geeigneten Kegel , wirklich<sup>\*</sup> zerschneidet (Dutkowski, 2021), so wie es in Abbildung 2 dargestellt ist, oder Geo-Gebra-Applets benutzt, so wie sie auch Elschenbroich (2021) entwickelt hat. Daraus lässt sich der Kreis als Sonderfall und seine Schwierigkeit in Verbindung mit dem Technikunterricht herausarbeiten. Wer schon mal versucht hat ein Rohr – oder eine Wurst – senkrecht zur Mittellinie zu sägen bzw. zu schneiden, wird feststellen, dass in den wenigsten Fällen eine Kreisfläche bzw. eine Kreislinie entsteht, was deutlich macht, dass der Kreis einen Sonderfall darstellt, der in der Natur selten in Perfektion anzutreffen ist. Die Unterscheidung zwischen Kreisfläche und Kreislinie lässt sich mit Hilfe der Benutzung von Gleichung und Ungleichung verdeutlichen, indem man z. B. Mandalas elektronisch ausmalen lässt, so wie es in Abbildung 4 dargestellt ist.

Für Feld 19 z.B:

$$
\big(x\,-\,x(C)\big)^2+\big(y\,-\,y(C)\big)^2\leq\,5^2\,\wedge\,\big(x\,-\,x(A)\big)^2+\big(y\,-\,y(A)\big)^2>\,5^2\,\wedge\,\big(x\,-\,x(F)\big)^2+\big(y\,-\,y(F)\big)^2>\,5^2
$$

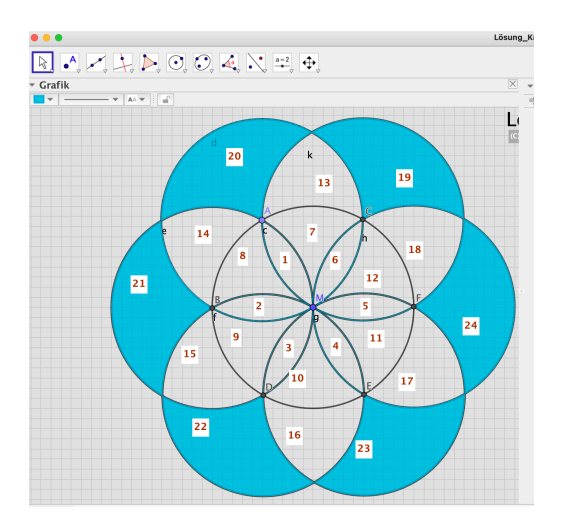

Abbildung 4: Ungleichung zur Flächenfärbung eines Mandalas mit GeoGebra

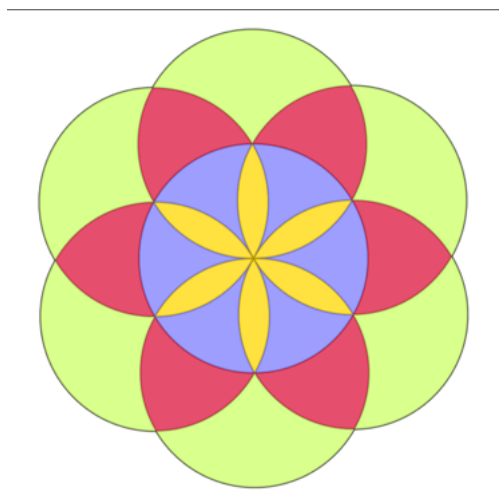

Abbildung 5: Mandala zum Thema Kreis im Distanzunterricht https://www.geogebra.org/m/ndau4wdd#material/wtwfnm3u

Dieses Mandala ist im Unterricht im Distanzlernen mit Studierenden einer sogenannte Internationalen Vorklasse (IVK) entstanden. Die Abbildung 5 zeigt, wie man unter Eigenschaften die Teilflächen farblich unterscheiden kann.

In diesem Zusammenhang fanden die Studierenden die Werkzeuge ,Kreis durch drei Punkte' und 'Kegelschnitt mit fünf Punkten', was wiederum zu Irritationen bei den Entdecker:innen führte. Mit der Datei, die ich als Spielwiese bezeichne (Dutkowski, 2021), kann man diese Werkzeuge ausprobieren. Dabei wird man feststellen, dass es nahezu unmöglich ist, mit dem Werkzeug ,Kegelschnitt durch 5 Punkte' einen exakten Kreis hinzubekommen, was einmal mehr seine Sonderstellung unter den Kegelschnitten beweist. Das Gleiche gilt auch für die Parabel, die zwar funktional im Fokus der Sekundarstufe I steht, aber auch weder als Kegelschnitt thematisiert noch in ihrer Einzigartigkeit betrachtet wird, obwohl sich Kegelschnitte einfach durch entsprechende Aufarbeitung und Fachausweitungen (Dutkowski, 2021) in der Sekundarstufe I didaktisch sinnvoll nutzen und anschlussfähig für die Sekundarstufe II (Elschenbroich, 2021) vorbereiten und dann weiternutzen lassen.

Da der Kreis bei der Verwendung von GeoGebra schon genügend Stolpersteine aufzeigt, wird auf die Parabel nicht weiter eingegangen. Anders sieht es schon mit dem Werkzeug ,Kreis durch 3 Punkte' aus, denn diese Idee ist ja anschlussfähig zum Umkreis des Dreiecks, hat aber in GeoGebra den Nachteil, dass zunächst der didaktisch wichtige Mittelpunkt fehlt. Das lässt sich zwar mit dem Werkzeug 'Mittelpunkt' beheben, was jedoch zunächst nur als 'Zauberei' empfunden werden kann. Die Nutzung des Algebrafensters (bzw. die Koordinatengleichung des Kreises, Abb. 6) bei eingeschaltetem Koordinatensystem und Koordinatenangaben des Mittelpunktes, hilft dabei, den ,Trick' zu verstehen. In diesem Sinne hilft die Benutzung des Algebrafensters, Begrifflichkeiten langfristig zu erlernen und in der Doppelstrategie einerseits das didaktische Prinzip interaktiver Darstellungsformen (Schmidt, 2016) mit einem langfristigen Begriffsaufbau (Weigand, 2017) andererseits verbinden.

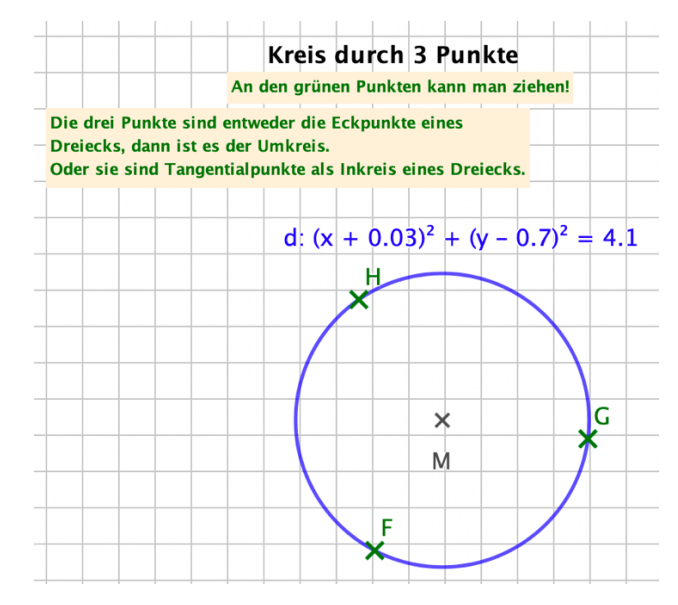

Abbildung 6: Der Mittelpunkt und die Koordinatengleichung

Diese Inkongruenz lässt sich nutzen, indem man durch Ergänzen zum Dreieck die Mittelsenkrechten errichten lässt, um an das Vorwissen anzudocken. "Klappt das auch mit dem Inkreis?" fragten die leistungsstärkeren Studierenden, was den Begriff der Tangenten zum Unterrichtsgegenstand der Sekundarstufe I werden lassen könnte. Um das Problem der fehlenden Fläche bei der funktionalen Betrachtung der Kreislinien schulstufengerecht aufzuarbeiten, hält GeoGebra ein wirkmächtiges Tool bereit, das sich intuitiv verstehen lässt: das Werkzeug , Trapezsummen()'. Trotz des Problems, dass bei n=2 (und bei höheren n an den Rändern) Dreiecke entstehen, lässt sich digital diese konstruktive Idee aufgreifen, und anschlussfähig in den analog-konstruktiven Geometrieunterricht einbinden. Gleichzeitig bildet diese Vorgehensweise eine ebensolche Anschlussfähigkeit an den Integralbegriff der Sekundarstufe II (s. Abbildung 7 und 8.), und der Grenzwertbegriff wird hierbei konstruktiv erfahrbar gemacht, ohne ihn explizit zu benennen oder zu vertiefen.

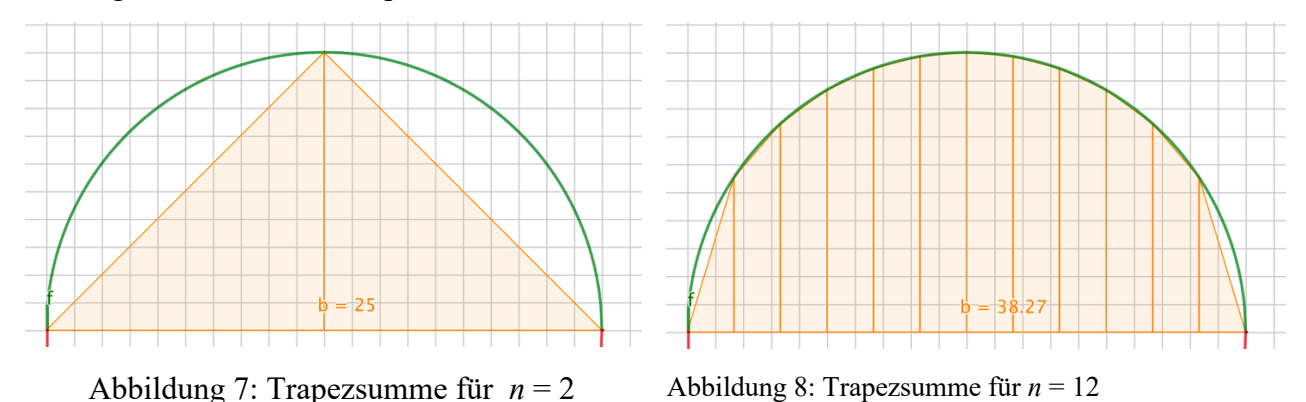

Zusätzlich lässt sich damit zeigen, dass für die Fläche tatsächlich die Ungleichung  $x^2 + y^2 \le r^2$  gelten muss, und dass Mathematik nicht immer ganz genau sein muss (Herget,1999).

I den Abbildungen 7 und 8 ist das Algebrafenster nur in diesem Text ausgeblendet, nicht jedoch im Unterricht. Dies ist eine Idee, die zwar das Erscheinungsbild ästhetisch stören mag, didaktisch aber durchaus sinnvoll scheint. Das Programm heißt GeoGebra, und das Algebrafenster gibt den Schüler:innen eine Möglichkeit, entdecktes und gelerntes fachlich kompetent zu formulieren (Schacht, 2016) und die Interaktion auch zwischen algebraischen und geometrischen Objekten zuzulassen (Schmidt, 2016). Erleichternd kommt hinzu, dass die algebraischen Objekte per ,drag&drop' auf die Zeichenfläche gezogen werden können, um sie besser zu beobachten. Die technische Entwicklung hat in Riesenschritten die Schule still und heimlich erobert, es aber über den Einsatz als Ersatzfunktion nicht geschafft, sich didaktisch auch in Schulbüchern für einen anderen Mathematikunterricht zu etablieren, der die Vernetzung von Geometrie und Algebra stark vernetzt, nachhaltig der Begriffsbildung zuarbeitet und den forschend-entdeckenden Mathematikunterricht aktiv unterstützt.

## **Fazit und Ausblick**

Der Mathematikunterricht ist durch die Erweiterung durch elektronische Werkzeuge einer Wandlung unterworfen, die auch inhaltlich einer neuerlichen Überprüfung unterzogen werden sollten. Eine lediglich elektronische Darstellung alter Ideen und Unterrichtsinhalt lässt GeoGebra zu einer ,Kinostruktur' degenerieren, die Kritiker:innen dieser Werkzeuge gerne als Argument dagegen nutzen. 'Was du ererbt von deinen Eltern, erwirb es, um es zu besitzen!' – mit diesem Zitat von Goethe beginnt Ute Mehlhase (Mehlhase, 1994) ihre Dissertation, die den forschenden technikbasierten Mathematikunterricht in den Fokus nimmt, zu einer Zeit, als die Einführung des Taschenrechners unter großer Kritik stand. Aktuell steht wieder der Technikeinsatz unter Beschuss, und statt ständig nur alten Wein in neue Schläuche zu füllen, gilt es doch, dieses Werkzeug zu erwerben, sich also darüber klar zu werden, welche Funktionalitäten passgenau zum Unterrichtsinhalt genutzt werden kann (Barzel, 2016).

Wie die vorgestellten Unterrichtsauszüge am Beispiel des Kreises in der *Unterrichtseinheit Kreis und Kreisfläche* zeigen, ist mithilfe der in GeoGebra implementierten Werkzeuge eine durchaus attraktive und ganzheitliche Betrachtung auch schon in der Sekundarstufe I möglich. Insbesondere die Tatsache, dass der Kreis einen mathematischen Sonderfall darstellt – und nicht nur wegen der der Zahl  $\pi$  - lässt sich mit GeoGebra schön verdeutlichen. Damit ist der Einsatz des Computers kein Selbstzweck (Heintz, Pinkernell & Schacht, 2016), sondern die unterschiedlichen Darstellungsformen geben zeitgleich mehr Raum auch komplexere Sachverhalte nachvollziehbarer zu gestalten (Weiss-Pidstrygach, 2011). Diese Fülle an Möglichkeiten machen es erforderlich die Lernumgebung GeoGebra im Sinne Goethes zu erwerben bzw. als Instrument im Sinne von Bärbel Barzel zu betrachten, um es als Instrument zu beherrschen.

Die differenzierte Betrachtung zwischen Kreisfläche und Kreislinie mit GeoGebra ist optisch deutlicher zu erkennen, als bei der bloßen analogen Betrachtung, da Färbungen und Farbnuancen deutlich machen, dass es sich um zwei Objekte handelt. Das Algebrafenster bietet Anknüpfungspunkte an vorhergehende Unterrichtsinhalte oder erzeugt Neugierde durch Inkongruenz.

Das Werkzeug GeoGebra selbst ist eine geeignete Forschungsumgebung, die es gilt, den Schüler:innen nahe zu bringen, um explorativ Mathematik zu verstehen. Das bedeutet aber auch, dass das Werkzeug durch die Lehrpersonen erworben werden muss, was sicherlich nicht nur als individuelle Fleißaufgabe angesehen werden darf, sondern der Lehrer:innen Aus- und Fortbildung besondere Aufmerksamkeit abverlangt. Damit ist nicht gemeint, das Kind mit dem Bade auszuschütten, und den analogen

Werkzeuggebrauch auf den Scheiterhaufen zu stellen, sondern es gilt zu überlegen, mit welchen Aufgaben - Forschungsaufgaben? - man dieses Werkzeug zum 'Erwerben von Wissen' nutzen kann, um nicht in der Visualisierung analog abgearbeiteter Strukturen verhaftet zu bleiben. 'Auf die Aufgabe kommt es an', sagte einst Bärbel Barzel und rief dazu auf, Aufgaben zu entwickeln, die den Einsatz von CAS Rechnern rechtfertigen. 'Auf die Aufgabe des Mathematikunterrichtes kommt es an' möchte ich ergänzen, denn sie besteht nicht nur im Auswendiglernen von Kalkülen und Algorithmen, sondern auch im Verstehen von komplexeren Sachverhalten, wie zum Beispiel dem Zusammenspiel von Algebra und Geometrie beim Kreis (Henn, 2012). GeoGebra zu erwerben bedeutet eben nicht nur, es herunterzuladen und in homöopathischen Dosen einzusetzen, sondern ganzheitlich seinem Programmnamen gerecht zu werden.

#### **Literatur**

- Barzel, Bärbel (2016): Arbeit mit CAS aus fachdidaktischer Sicht. in: Heintz, Gaby, Pinkernell, Guido & Schacht, Florian (Hrsg.) (2016): *Digitale Werkzeuge für den Mathematikunterricht.* Festschrift für Hans - Jürgen Elschenbroich. Neuss: Verlag Klaus Seeberger. S. 154 – 165.
- Bikner-Ahsbahs, Angelika (1999): *Wie dick ist eine Gerade?* in: Mathematik lehren, Heft 93. Seelze: Friedrich Verlag, S. 15 - 17.
- Dutkowski, Wilfried (2021): *Kegelschnitte in der Sekundarstufe I*. GeoGebra Book, 08/2021
- Elschenbroich, Hans Jürgen (2021): *Kegelschnitte dynamisch*. GeoGebra Book, 09/2021. <https://www.geogebra.org/m/mmpd8yeq>
- Haftendorn, Dörte (2017): *Kurven erkunden und verstehen*. Springer Spektrum.
- Heintz, Gaby, Pinkernell, Guido & Schacht, Florian (Hrsg.) (2016): *Digitale Werkzeuge für den Mathematikunterricht.* Festschrift für Hans - Jürgen Elschenbroich. Neuss: Verlag Klaus Seeberger.
- Henn, Wolfgang (2012): *Geometrie und Algebra im Wechselspiel*. Wiesbaden: Springer Spektrum, 2. Auflage.
- Herget, Wilfried (1999): *Ganz genau - genau das ist Mathe*. in: Mathematik lehren, Heft 93. Seelze: Friedrich Verlag,1999, S. 4 - 9.
- Mehlhase, Ute (1994): *Informations- und kommunikationstechnische Grundbildung in einem forschenden Mathematikunterricht*. Franzbecker.
- Schacht, Florian (2016): *Und wie schreibe ich das jetzt auf?* in: Heintz, Gaby, Pinkernell, Guido & Schacht, Florian (Hrsg.) (2016): *Digitale Werkzeuge für den Mathematikunterricht.* Festschrift für Hans - Jürgen Elschenbroich. Neuss: Verlag Klaus Seeberger. S. 243 – 261.
- Roth, Jürgen. & Wittmann, Gerald (2013): *Ebene Figuren und Körper*. in: Didaktik der Geometrie für die Sekundarstufe I. Berlin: Springer-Spektrum. S. 107 – 147.
- Schupp, Hans (2000): *Kegelschnitte*. Hildesheim: Franzbecker-Verlag.
- Schmidt, Reinhardt (2016): *Zeitgemäßer Mathematikunterricht mit GeoGebra*. in: Heintz, Gaby, Pinkernell, Guido & Schacht, Florian (Hrsg.) (2016): *Digitale Werkzeuge für den Mathematikunterricht.* Festschrift für Hans - Jürgen Elschenbroich. Neuss: Verlag Klaus Seeberger. S. 137 – 153.
- Weigand, Hans-Georg (2013): *Begriffslernen Begriffslehren.* in: Didaktik der Geometrie für die Sekundarstufe I. Berlin: Springer-Spektrum. S. 85 – 106.
- Weiss-Pidstrygach, Ysette: Umfängliches und Diametrales. in: Kalenders, Rainer & Schmidt, Reinhardt(Hrsg.): *Mit GeoGebra mehr Mathematik verstehen*. Wiesbaden: Springer Spektrum, 2011. S. 41 – 57.
- *Die Applets zu den Screenshots und der Vortrag zu diesem Artikel sind zu finden unter: <https://www.geogebra.org/m/h8zg2wxt>*

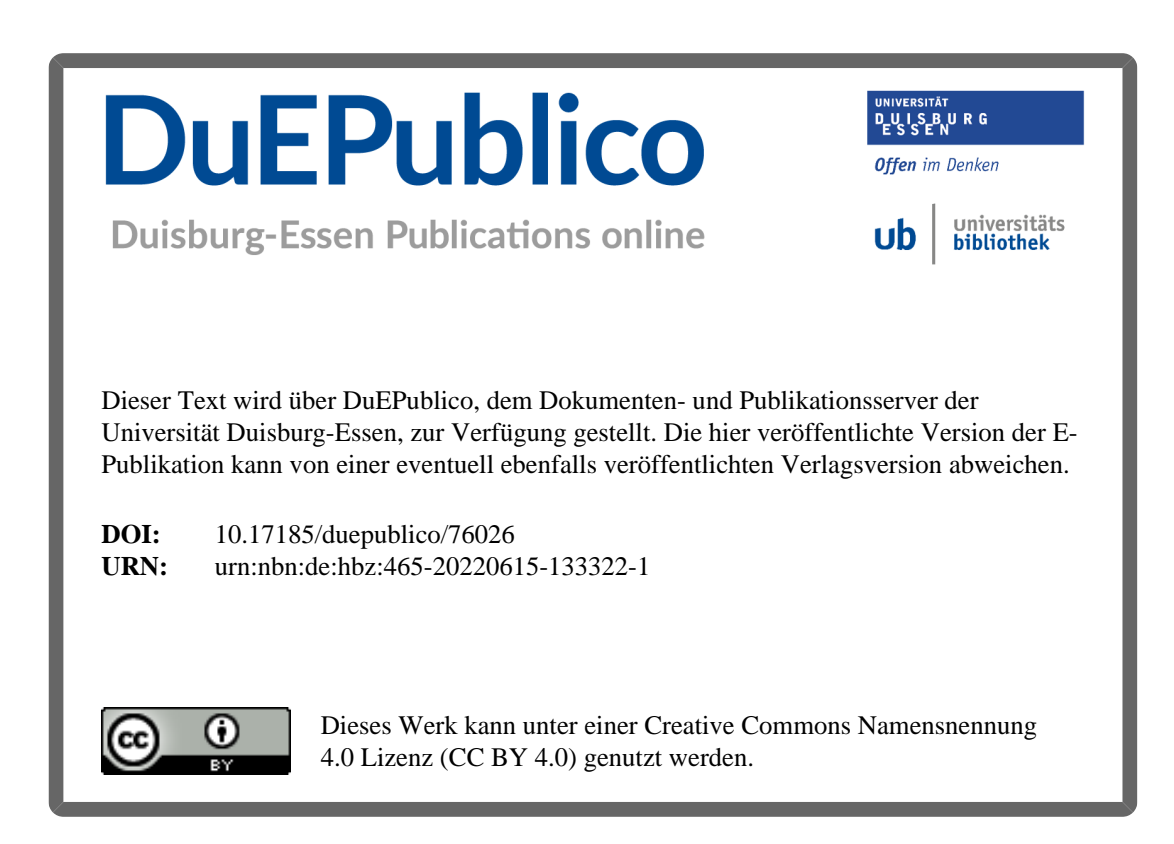